## • CSCI 8314 • Spring 2019 • SPARSE MATRIX COMPUTATIONS

Class time : Mo & We 09:45 - 11:00am

Room: Akerman 227

**Instructor**: Yousef Saad

URL: www-users.cselabs.umn.edu/classes/Spring-2019/csci8314/

## About this class: Objectives

**Set 1** An introduction to sparse matrices and sparse matrix computations.

- Sparse matrices;
- Sparse matrix direct methods;
- Graph theory viewpoint; graph theory methods;

Set 2 Iterative methods and eigenvalue problems

- Iterative methods for linear systems
- Algorithms for sparse eigenvalue problems and the SVD
- Possibly: nonlinear equations

## Set 3 Applications of sparse matrix techniques

- Applications of graphs; Graph Laplaceans; Networks ...;
- Standard Applications (PDEs, ..)
- Applications in machine learning
- Data-related applications
- Other instances of sparse matrix techniques

1-2 \_\_\_\_\_\_ – start8314

## Logistics:

- We will use Canvas only to post grades
- Main class web-site is :

```
www-users.cselabs.umn.edu/classes/Spring-2019/csci8314/
```

- There you will find :
- Lecture notes
- Schedule of assignments/ tests
- Announcements for class,
- On occasion: Exercises [do before indicated class]
- .. and more

start8314

#### About lecture notes:

- Lecture notes (like this first set) will be posted on the class website usually before the lecture. [if I am late do not hesitate to send me e-mail]
- ➤ Note: format used in lectures may be formatted differently but same contents.
- Review them to get some understanding if possible before class.
- > Read the relevant section (s) in the texts or references provided
- Lecture note sets are grouped by topics (sections in the textbook) rather than by lecture.
- In the notes the symbol indicates suggested easy exercises or questions often [not always] done in class.

1-4 \_\_\_\_\_ – start8314

## Occasional in-class practice exercises

- Posted in advance see HWs web-page
- Do them before class. No need to turn in anything.

1-5 — start8314

#### Matlab

- We will often use matlab for testing algorithms.
- ➤ Other documents will be posted in the matlab web-site.
- Most important:
- .. I post the matlab diaries used for the demos (if any).

1-6 \_\_\_\_\_\_ – start8314

# CSCI 8314: SPARSE MATRIX COMPUTATIONS GENERAL INTRODUCTION

- General introduction a little history
- Motivation
- Resources
- What will this course cover

#### What this course is about

- Solving linear systems and (to a lesser extent) eigenvalue problems with matrices that are sparse.
- Sparse matrices: matrices with mostly zero entries [details later]
- Many applications of sparse matrices...
- ... and we are seing more with new applications everywhere

1-8 \_\_\_\_\_ Chap 3 — Intro

## A brief history

Sparse matrices have been identified as important early on – origins of terminology is quite old. Gauss defined the first method for such systems in 1823. Varga used explicitly the term 'sparse' in his 1962 book on iterative methods.

https://www-users.cs.umn.edu/~saad/PDF/icerm2018.pdf

- Special techniques used for sparse problems coming from Partial Differential Equations
- One has to wait until to the 1960s to see the birth of the general technology available today
- ➤ Graphs introduced as tools for sparse Gaussian elimination in 1961 [Seymour Parter]

1-9 Chap 3 – Intro

- Early work on reordering for banded systems, envelope methods
- ➤ Various reordering techniques for general sparse matrices introduced.
- ➤ Minimal degree ordering [Markowitz 1957] ...
- … later used in Harwell MA28 code [Duff] released in 1977.
- ➤ Tinney-Walker Minimal degree ordering for power systems [1967]
- Nested Dissection [A. George, 1973]
- SPARSPAK [commercial code, Univ. Waterloo]
- Elimination trees, symbolic factorization, ...

-10 Chap 3 — Intro

## History: development of iterative methods

- ➤ 1950s up to 1970s : focus on "relaxation" methods
- Development of 'modern' iterative methods took off in the mid-70s. but...
- The main ingredients were in place earlier [late 40s, early 50s: Lanczos; Arnoldi; Hestenes (a local!) and Stiefel; ....]
- The next big advance was the push of 'preconditioning': in effect a way of combining iterative and (approximate) direct methods [Meijerink and Van der Vorst, 1977]

1-11 Chap 3 – Intro

## History: eigenvalue problems

- Another parallel branch was followed in sparse techniques for large eigenvalue problems.
- A big problem in 1950s and 1960s: flutter of airplane wings.. This leads to a large (sparse) eigenvalue problem
- Overlap between methods for linear systems and eigenvalue problems [Lanczos, Arnoldi]

1-12 Chap 3 – Intro

#### Resources

[See the "links" page in the course web-site]

Matrix market

http://math.nist.gov/MatrixMarket/

SuiteSparse site (Formerly : Florida collection)

http://faculty.cse.tamu.edu/davis/suitesparse.html

SPARSKIT, etc.

http://www.cs.umn.edu/~saad/software

Chap 3 – Intro

#### $\overline{Resources-continued}$

**Books:** on sparse direct methods.

- Book by Tim Davis [SIAM, 2006] see syllabus for info
- Best reference [old, out-of print, but still the best]:
- Alan George and Joseph W-H Liu, Computer Solution of Large Sparse Positive Definite Systems, Prentice-Hall, 1981. Englewood Cliffs, NJ.
- Of interest mostly for references:
- I. S. Duff and A. M. Erisman and J. K. Reid, Direct Methods for Sparse Matrices, Clarendon press, Oxford, 1986.

Chap 3 – Intro 1-14

## Overall plan for the class

- ➤ We will begin by sparse matrices in general, their origin, storage, manipulation, etc..
- Graph theory viewpoint
- We will then spend some time on sparse direct methods
- .. back to graphs: Graph Laplaceans and applications; Networks;
- ... and then on eigenvalue problems and
- iterative methods for linear systems
- Plan is still in progress.

1-15 Chap 3 — Intro

#### **SPARSE MATRICES**

- See Chap. 3 of text
- See the "links" page on the class web-site
- See also the various sparse matrix sites.
- Introduction to sparse matrices
- Sparse matrices in matlab –

## What are sparse matrices?

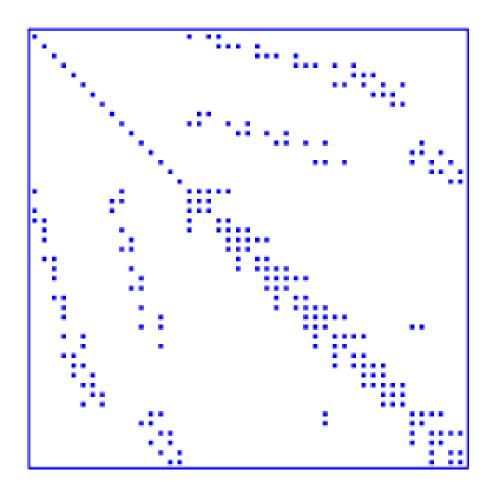

Pattern of a small sparse matrix

1-17 \_\_\_\_\_ Chap 3 – sparse

- Vague definition: matrix with few nonzero entries
- For all practical purposes: an m imes n matrix is sparse if it has  $O(\min(m,n))$  nonzero entries.
- This means roughly a constant number of nonzero entries per row and column -
- This definition excludes a large class of matrices that have  $O(\log(n))$  nonzero entries per row.
- ightharpoonup Other definitions use a slow growth of nonzero entries with respect to n or m.

"...matrices that allow special techniques to take advantage of the large number of zero elements." (J. Wilkinson)

## A few applications which lead to sparse matrices:

Structural Engineering, Computational Fluid Dynamics, Reservoir simulation, Electrical Networks, optimization, Google Page rank, information retrieval (LSI), circuit similation, device simulation, .....

## Goal of Sparse Matrix Techniques

To perform standard matrix computations economically i.e., without storing the zeros of the matrix.

**Example:** To add two square dense matrices of size n requires  $O(n^2)$  operations. To add two sparse matrices  $m{A}$  and  $m{B}$  requires O(nnz(A) + nnz(B)) where nnz(X) = number of nonzero elements of a matrix X.

For typical Finite Element /Finite difference matrices, number of nonzero elements is O(n).

 $oldsymbol{A}^{-1}$  is usually dense, but  $oldsymbol{L}$  and  $oldsymbol{U}$  in the LU factor-Remark: ization may be reasonably sparse (if a good technique is used)

## Nonzero patterns of a few sparse matrices

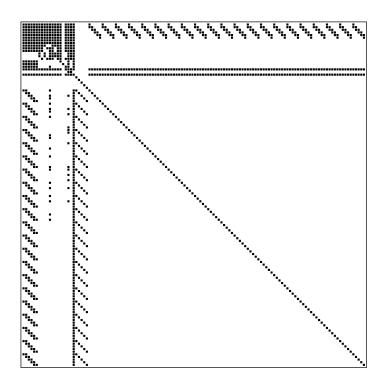

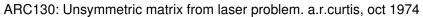

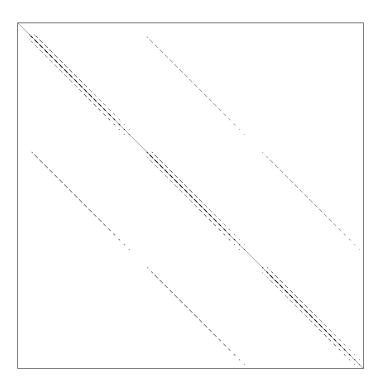

SHERMAN5: fully implicit black oil simulator 16 by 23 by 3 grid, 3 unk

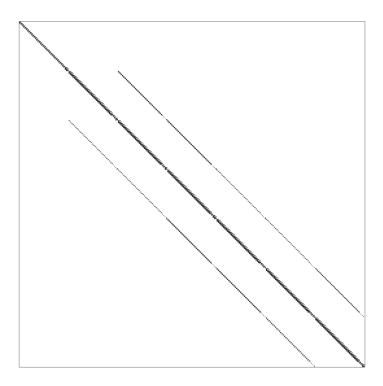

PORES3: Unsymmetric MATRIX FROM PORES

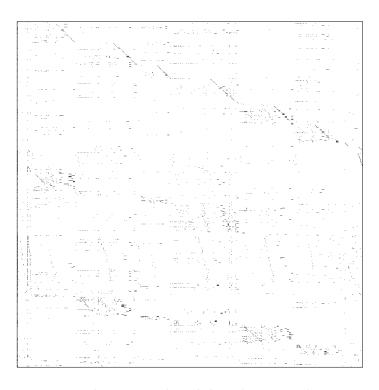

 ${\tt BP\_1000:UNSYMMETRIC\ BASIS\ FROM\ LP\ PROBLEM\ BP}$ 

1-22 Chap 3 – sparse

## Types of sparse matrices

- Two types of matrices: structured (e.g. Sherman5) and unstructured (e.g. BP\_1000)
- The matrices PORES3 and SHERMAN5 are from Oil Reservoir Simulation. Often: 3 unknowns per mesh point (Oil, Water saturations, Pressure). Structured matrices.
- ➤ 40 years ago reservoir simulators used rectangular grids.
- ➤ Modern simulators: Finer, more complex physics ➤ harder and larger systems. Also: unstructured matrices
- A naive but representative challenge problem:  $100 \times 100 \times 100$  grid + about 10 unknowns per grid point  $N \approx 10^7$ , and  $nnz \approx 7 \times 10^8$ .

## Solving sparse linear systems: existing methods

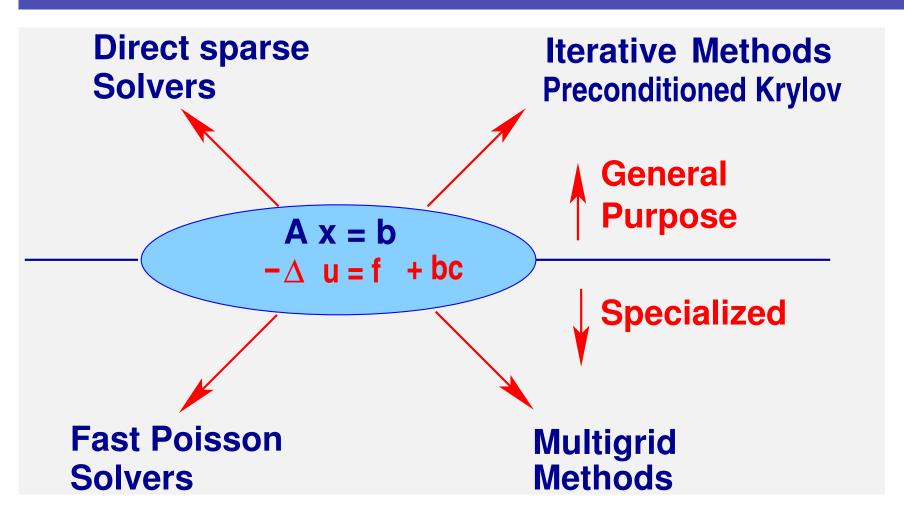

1-24 Chap 3 – sparse

#### Two types of methods for general systems:

- Direct methods: based on sparse Gaussian eimination, sparse Cholesky,..
- ➤ Iterative methods: compute a sequence of iterates which converge to the solution preconditioned Krylov methods..

Remark: These two classes of methods have always been in competition.

- $\succ$  40 years ago solving a system with n=10,000 was a challenge
- Now you can solve this in a fraction of a second on a laptop.

- ➤ Sparse direct methods made huge gains in efficiency. As a result they are very competitive for 2-D problems.
- > 3-D problems lead to more challenging systems [inherent to the underlying graph]

## Difficulty:

- No robust 'black-box' iterative solvers.
- At issue: Robustness in conflict with efficiency.
- ➤ Iterative methods are starting to use some of the tools of direct solvers to gain 'robustness'

-26 Chap 3 – sparse

#### **Consensus:**

- 1. Direct solvers are often preferred for two-dimensional problems (robust and not too expensive).
- 2. Direct methods loose ground to iterative techniques for three-dimensional problems, and problems with a large degree of freedom per grid point,

## $Sparse\ matrices\ in\ matlab$

- Matlab supports sparse matrices to some extent.
- Can define sparse objects by conversion

$$A = sparse(X) ; X = full(A)$$

Can show pattern

spy(X)

Define the analogues of ones, eye:

speye(n,m), spones(pattern)

A few reorderings functions provided.. [will be studied in detail later]

```
symrcm, symamd, colamd, colperm
```

Random sparse matrix generator:

```
sprand(S) or sprand(m,n, density)
```

(also textttsprandn(...) )

Diagonal extractor-generator utility:

Other important functions:

## Graph Representations of Sparse Matrices

Graph theory is a fundamental tool in sparse matrix techniques.

**DEFINITION**. A graph G is defined as a pair of sets G = (V, E) with  $E \subset V \times V$ . So G represents a binary relation. The graph is undirected if the binary relation is reflexive. It is directed otherwise. V is the vertex set and E is the edge set.

**Example:** Given the numbers 5, 3, 9, 15, 16, show the two graphs representing the relations

R1: Either x < y or y divides x.

R2: x and y are congruent modulo 3. [ mod(x,3) = mod(y,3)]

1-30 \_\_\_\_\_\_ Chap 3 – sparse1

- lacksquare Adjacency Graph G=(V,E) of an n imes n matrix A :
- Vertices  $V = \{1, 2, ...., n\}$ .
- Edges  $E=\{(i,j)|a_{ij}\neq 0\}$ .

1-31

- ightharpoonup Often self-loops (i,i) are not represented [because they are always there]
- ➤ Graph is undirected if the matrix has a symmetric structure:

$$a_{ij} \neq 0$$
 iff  $a_{ji} \neq 0$ .

## **Example:** (directed graph)

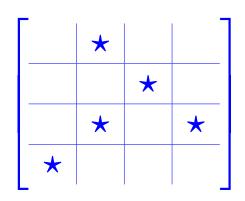

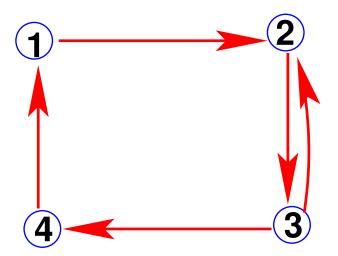

**Example:** (undirected graph)

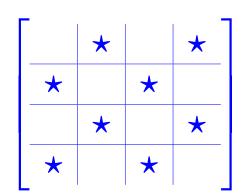

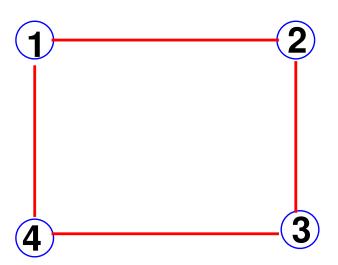

Adjacency graph of:

- Graph of a tridiagonal matrix? Of a dense matrix?
- Recall what a star graph is. Show a matrix whose graph is a star graph. Consider two situations: Case when center node is labeled first and case when it is labeled last.

- Note: Matlab now has a **graph** function.
- ightharpoonup G = graph(A) creates adjacency graph from A
- ightharpoonup G is a matlab class/
- $\triangleright$  G. Nodes will show the vertices of G
- G. Edges will show its edges.
- plot(G) will show a representation of the graph

## Do the following:

- Load the matrix 'Bmat.mat' located in the class web-site (see 'matlab' folder)
- Visualize pattern (spy(B)) + find: Number of nonzero elements,
   size, ...
- Generate graph without self-edges:

G = graph(B,'OmitSelfLoops'

- Plot the graph –
- \$1M question: Any idea on how this plot is generated?